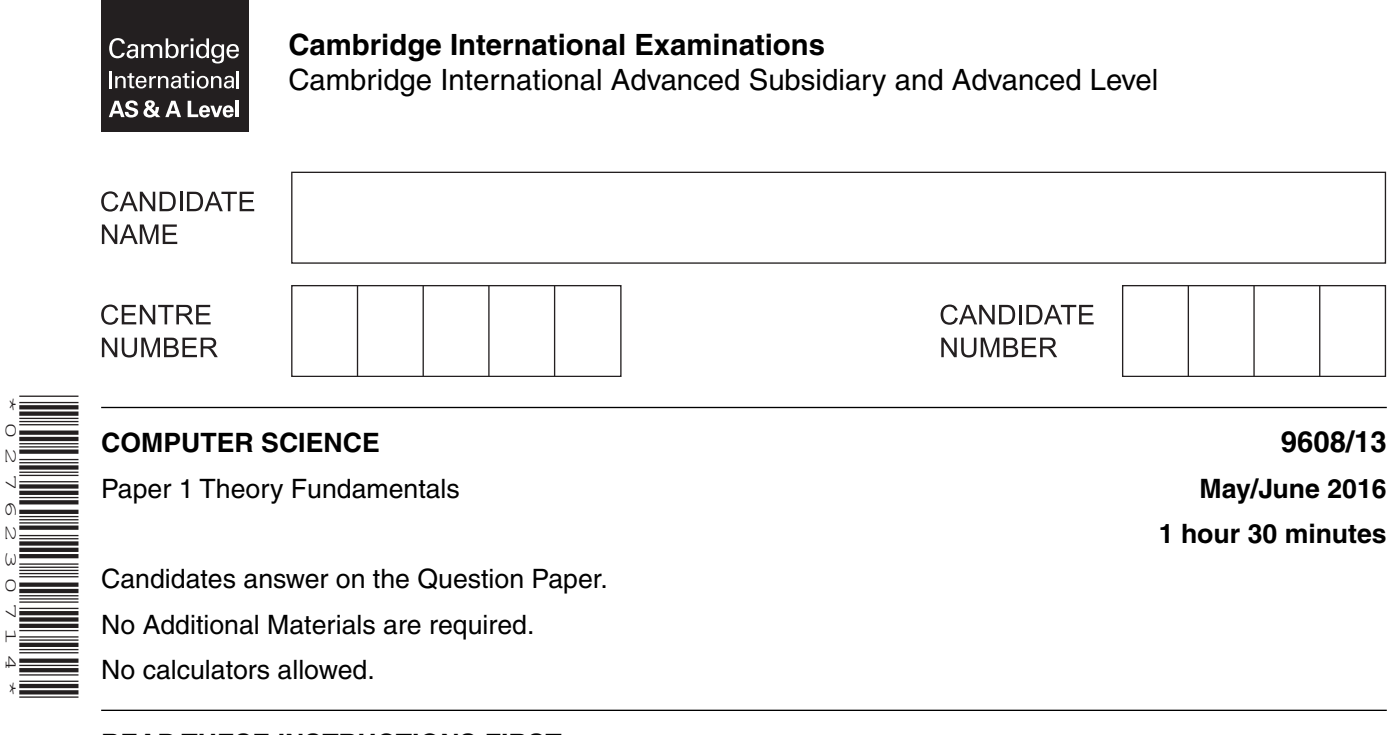

**READ THESE INSTRUCTIONS FIRST**

\*0276230714\*

Write your Centre number, candidate number and name on all the work you hand in. Write in dark blue or black pen. You may use an HB pencil for any diagrams, graphs or rough working. Do not use staples, paper clips, glue or correction fluid. DO **NOT** WRITE IN ANY BARCODES.

Answer **all** questions. No marks will be awarded for using brand names of software packages or hardware.

At the end of the examination, fasten all your work securely together. The number of marks is given in brackets [ ] at the end of each question or part question.

The maximum number of marks is 75.

This document consists of **13** printed pages and **3** blank pages.

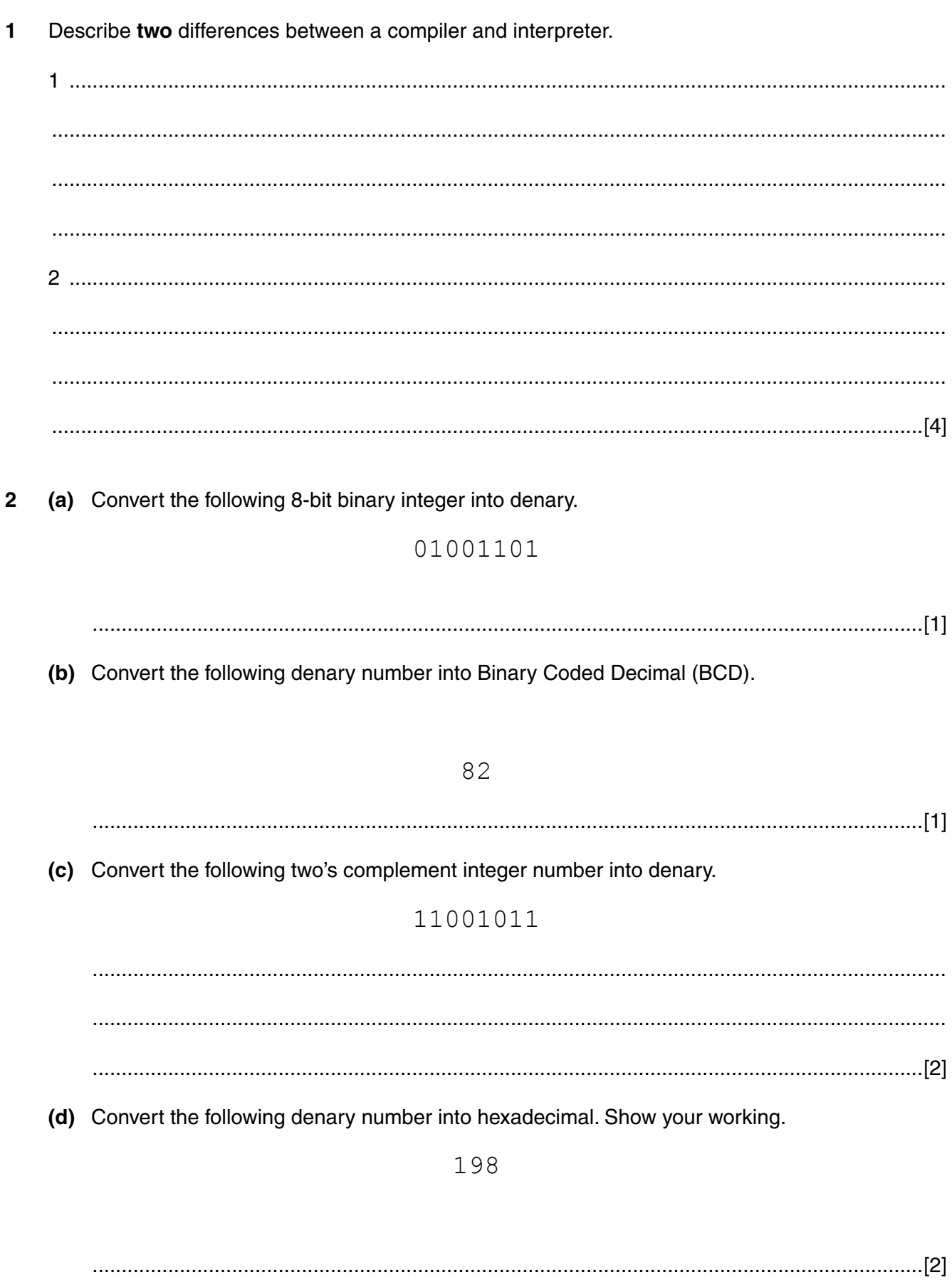

- 3 A company needs new software to manage its accounts. It is evaluating two different options. One option is open source software and the other is commercial software.
	- (a) Explain what is meant by open source software.

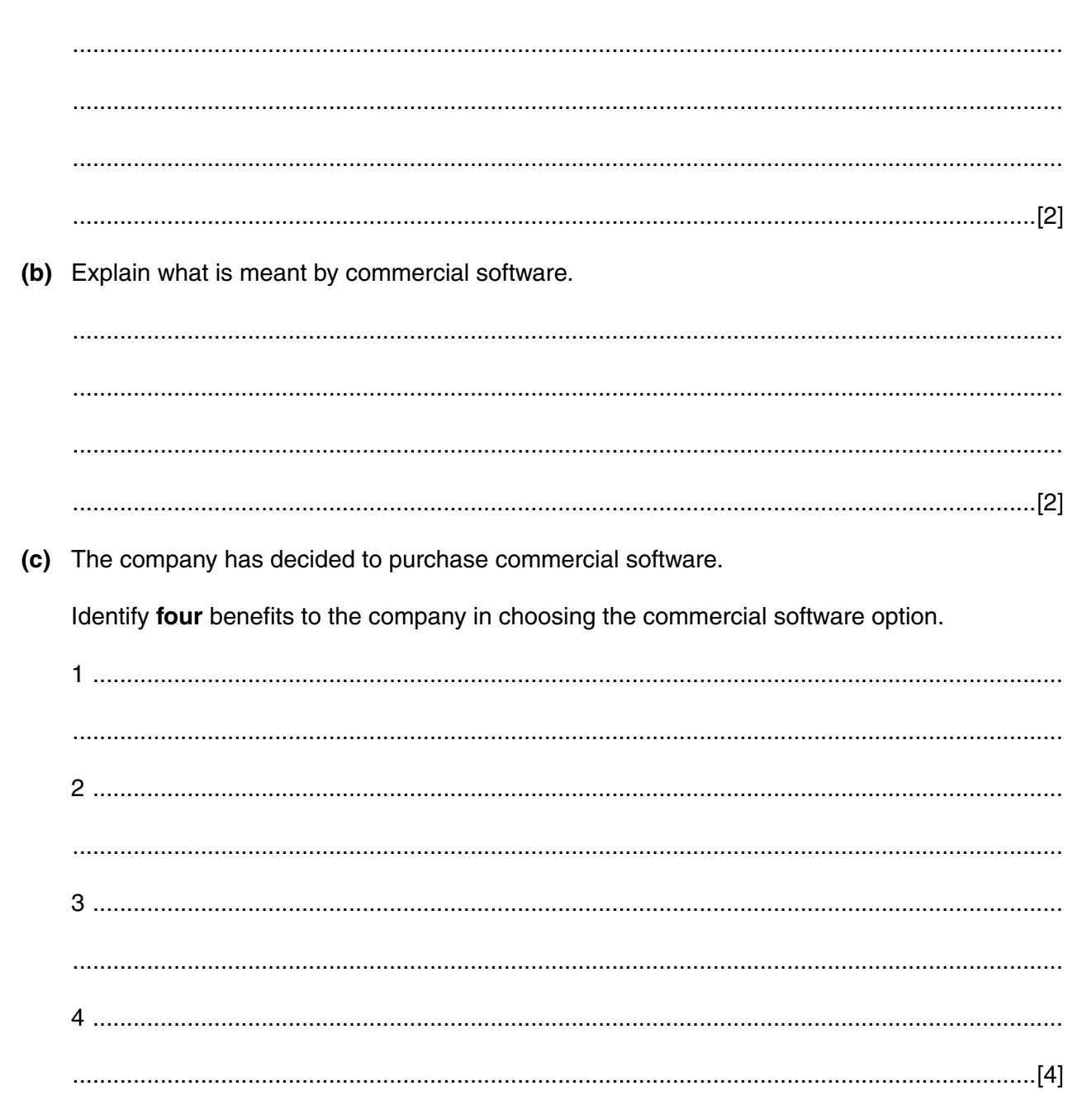

**Question 4 begins on page 5.**

**4** The table shows assembly language instructions for a processor which has one general purpose register, the Accumulator (ACC) and an index register (IX).

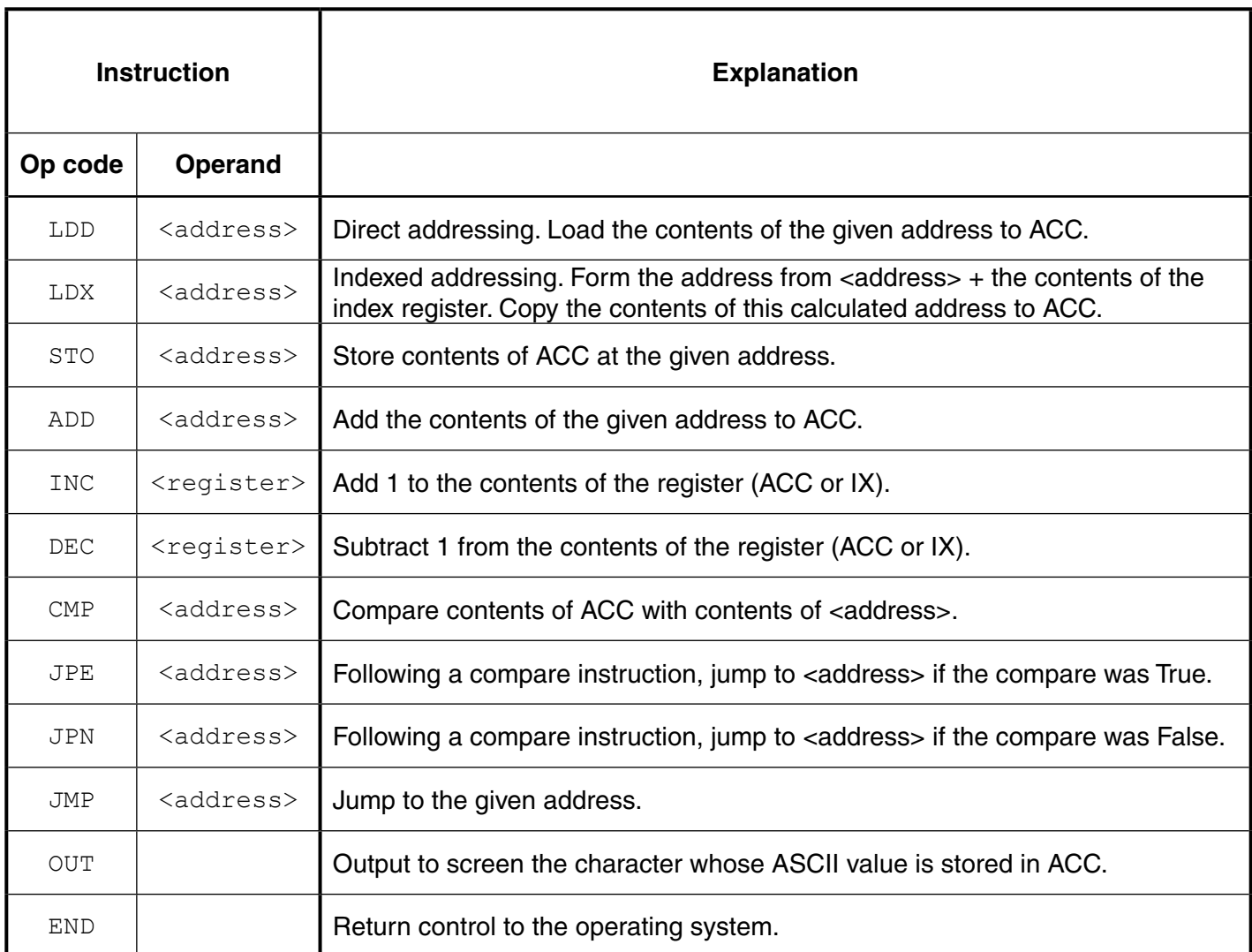

The diagram shows the contents of the index register:

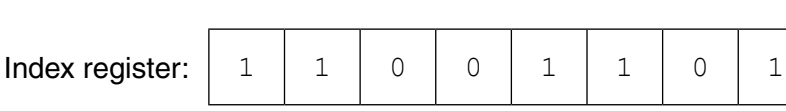

 **(a)** Show the contents of the index register after the execution of the instruction:

INC IX

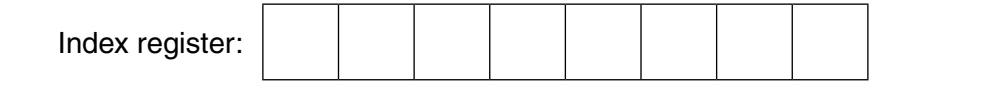

[1]

 **(b)** Complete the trace table on the opposite page for the following assembly language program.

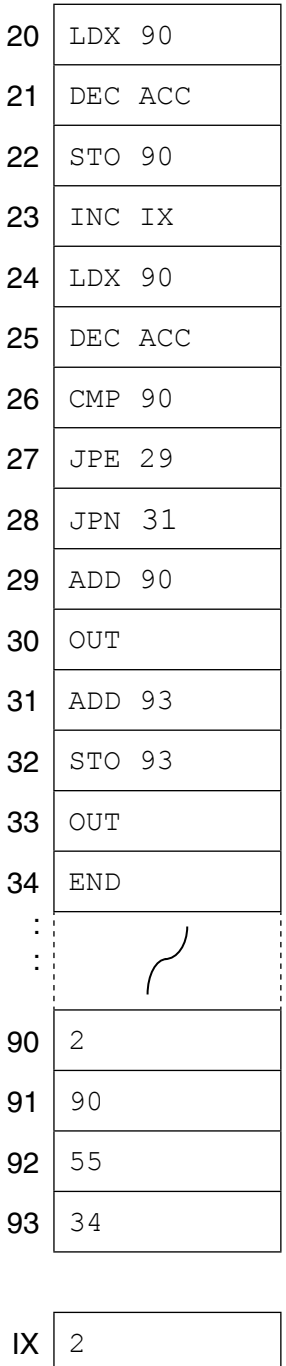

Selected values from the ASCII character set:

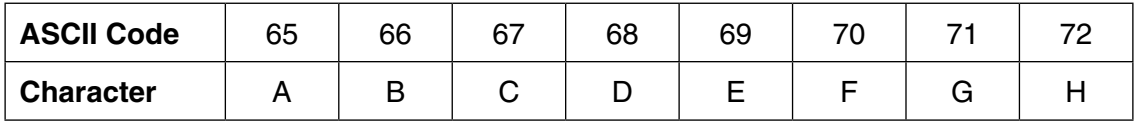

Trace table:

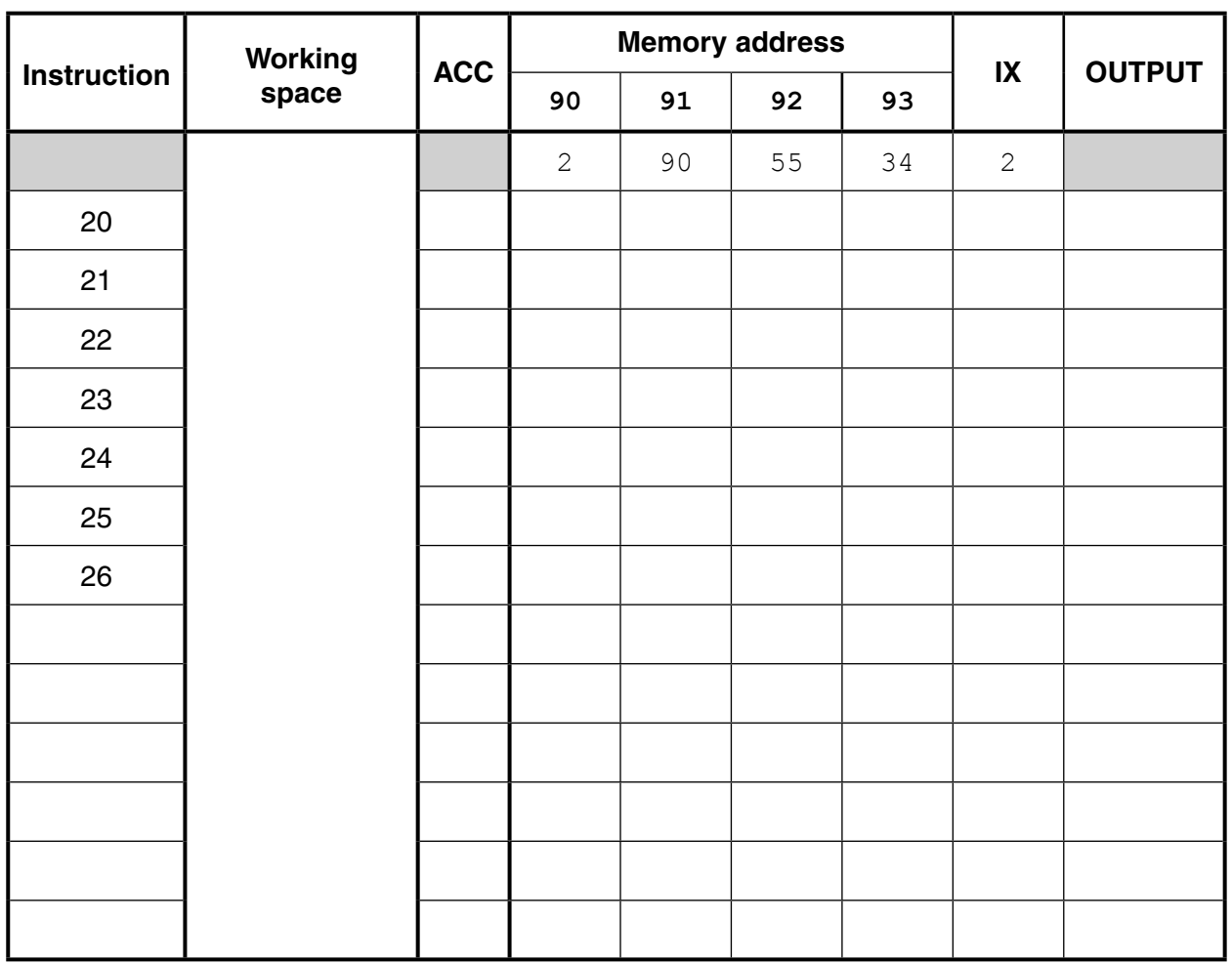

[7]

**5 (a)** A Database Management System (DBMS) provides the following features.

Draw a line to match each feature with its description.

# **Feature Description** Data dictionary Data security Data integrity A file or table containing all the details of the database design Data design features to ensure the validity of data in the database A model of what the database will look like, although it may not be stored in this way

Methods of protecting the data including the uses of passwords and different access rights for different users of the database

[3]

A school stores a large amount of data that includes student attendance, qualification and contact details. The school is setting up a relational database to store these data.

 **(b)** The school needs to safeguard against any data loss.

Describe **three** factors to consider when planning a backup procedure for the data.

Justify your decisions.

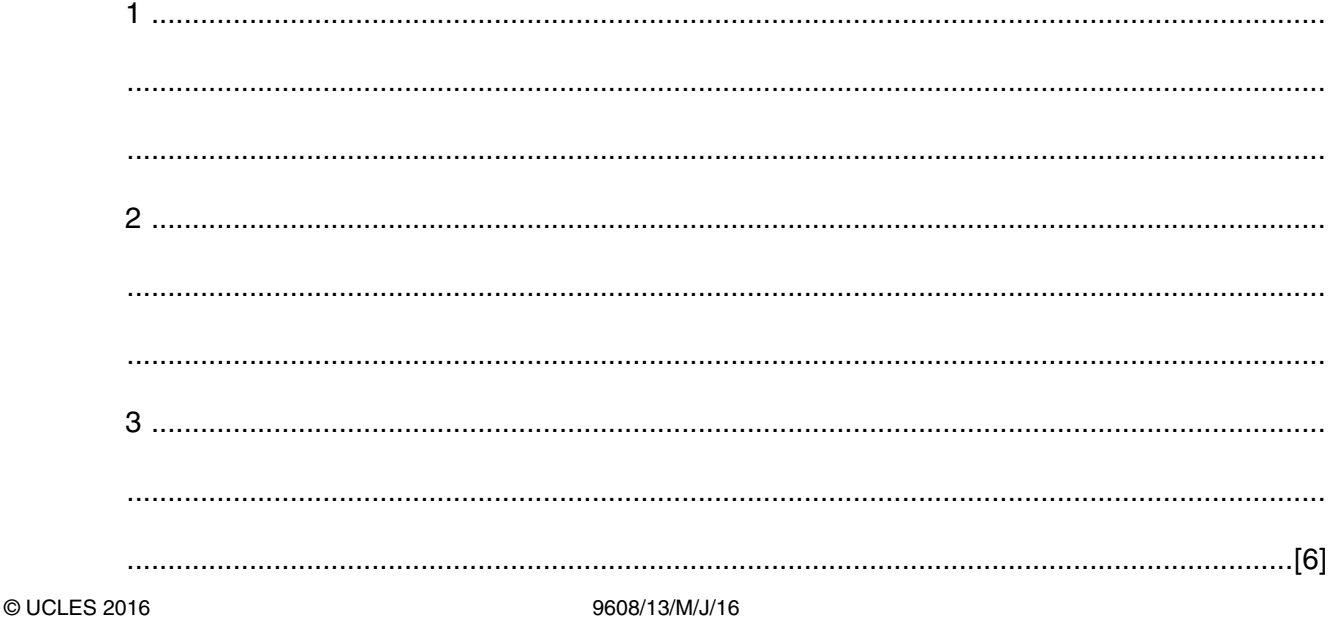

 **(c)** The database design has three tables to store the qualifications and grades each student has attained. The following is a sample of the data from each table.

## **STUDENT**

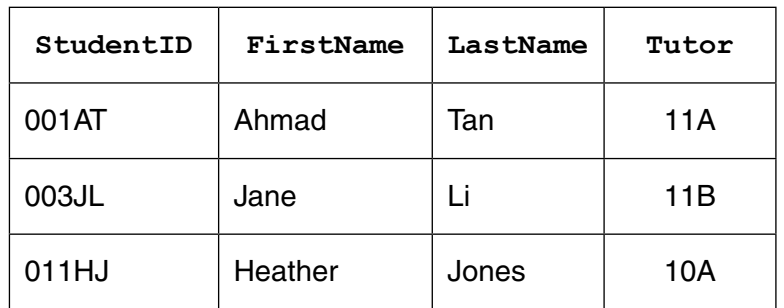

### **QUALIFICATION**

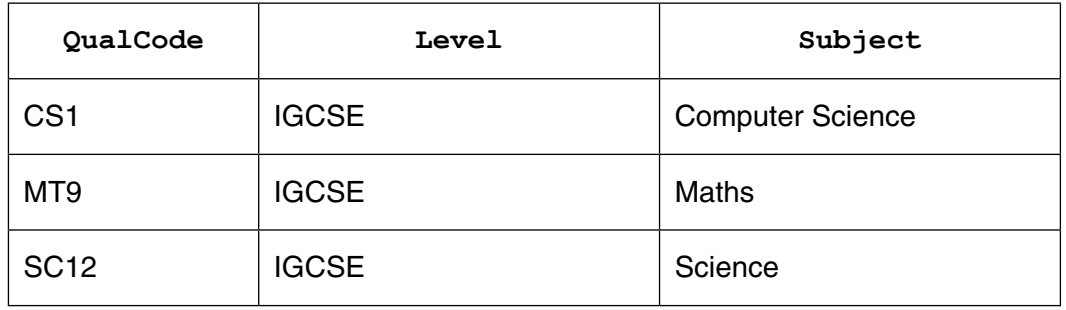

#### **STUDENT-QUALIFICATION**

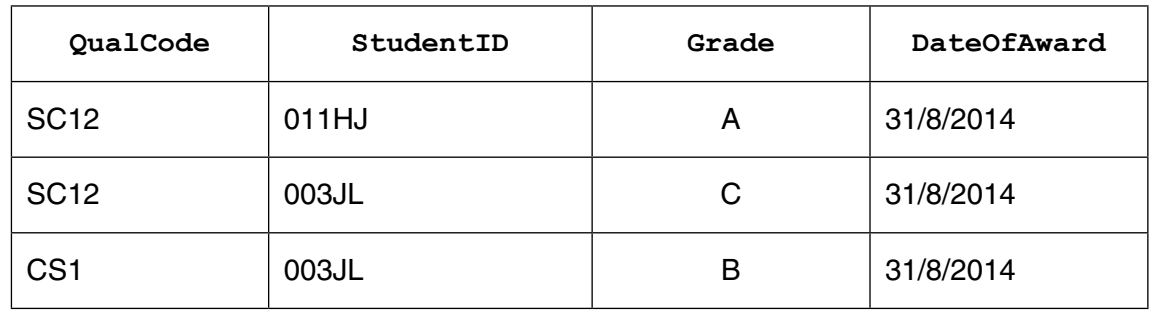

 **(i)** Draw an Entity-Relationship (E-R) diagram to show the relationships between these three tables.

[2]

 **(ii)** State the type of relationship that exists between STUDENT and STUDENT-QUALIFICATION.

.......................................................................................................................................[1]

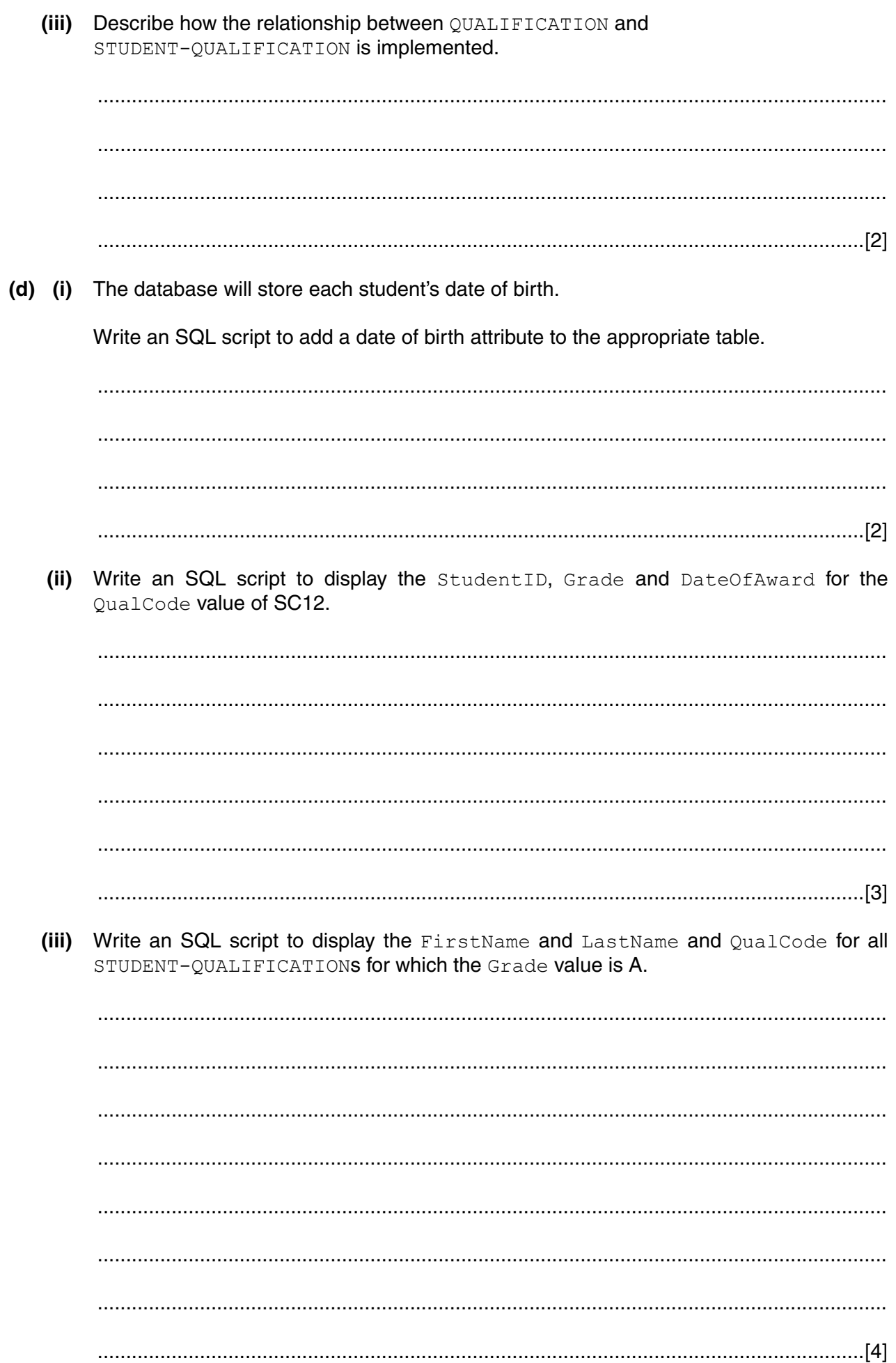

(a) Explain the difference between the World Wide Web (WWW) and the Internet. 6

(b) Three methods of connecting devices include fibre-optic cables, copper cables and radio waves. The table below gives descriptions relating to these connection methods.

Tick  $(\checkmark)$  one box on each row to show the method that best fits each description.

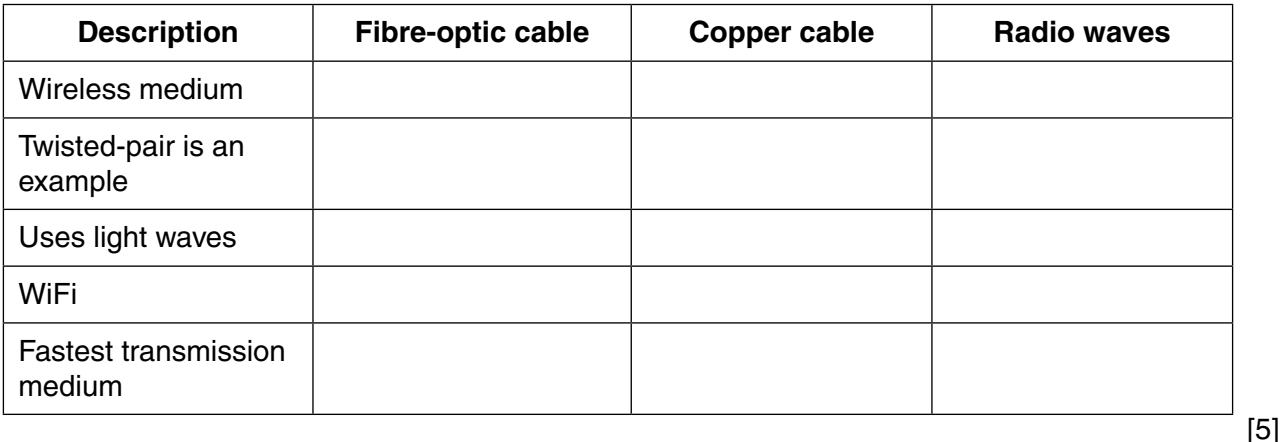

(c) Bit streaming is used for both real-time and on-demand services.

Describe one difference between real-time and on-demand bit streaming.

(d) A device needs an IP address to connect to the Internet. IPv4 is the more common type of IP address. Describe, using an example, the format of an IPv4 address. 

# www.dynamicpapers.com

(e) A computer user keys in the Uniform Resource Locator (URL) of a web page into a web browser.

Describe how the browser uses the Domain Name Service (DNS) to display the web page.

- 7 A bank holds personal data about its customers and their financial data.
	- (a) Describe the difference between security and integrity of data.

(b) Describe three security measures that the bank could implement to protect its electronic data. 

# **BLANK PAGE**

# **BLANK PAGE**

## **BLANK PAGE**

Permission to reproduce items where third-party owned material protected by copyright is included has been sought and cleared where possible. Every reasonable effort has been made by the publisher (UCLES) to trace copyright holders, but if any items requiring clearance have unwittingly been included, the publisher will be pleased to make amends at the earliest possible opportunity.

To avoid the issue of disclosure of answer-related information to candidates, all copyright acknowledgements are reproduced online in the Cambridge International Examinations Copyright Acknowledgements Booklet. This is produced for each series of examinations and is freely available to download at www.cie.org.uk after the live examination series.

Cambridge International Examinations is part of the Cambridge Assessment Group. Cambridge Assessment is the brand name of University of Cambridge Local Examinations Syndicate (UCLES), which is itself a department of the University of Cambridge.